## **COMO CRIAR MENU**

## **1° Passo:**

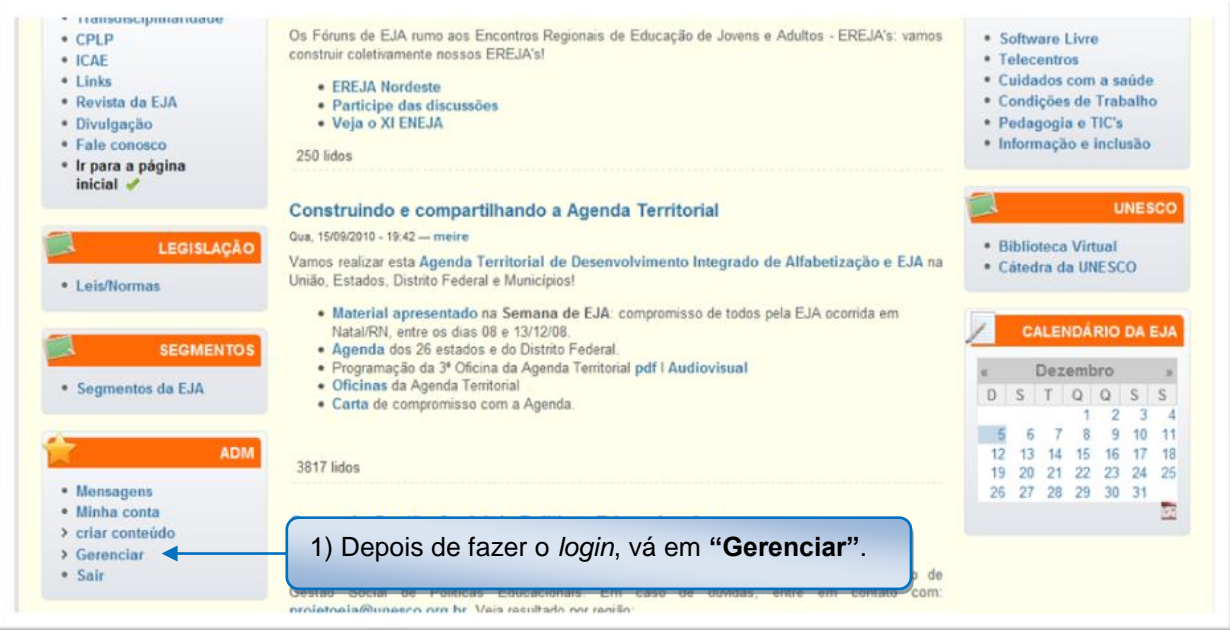

## **2° Passo:**

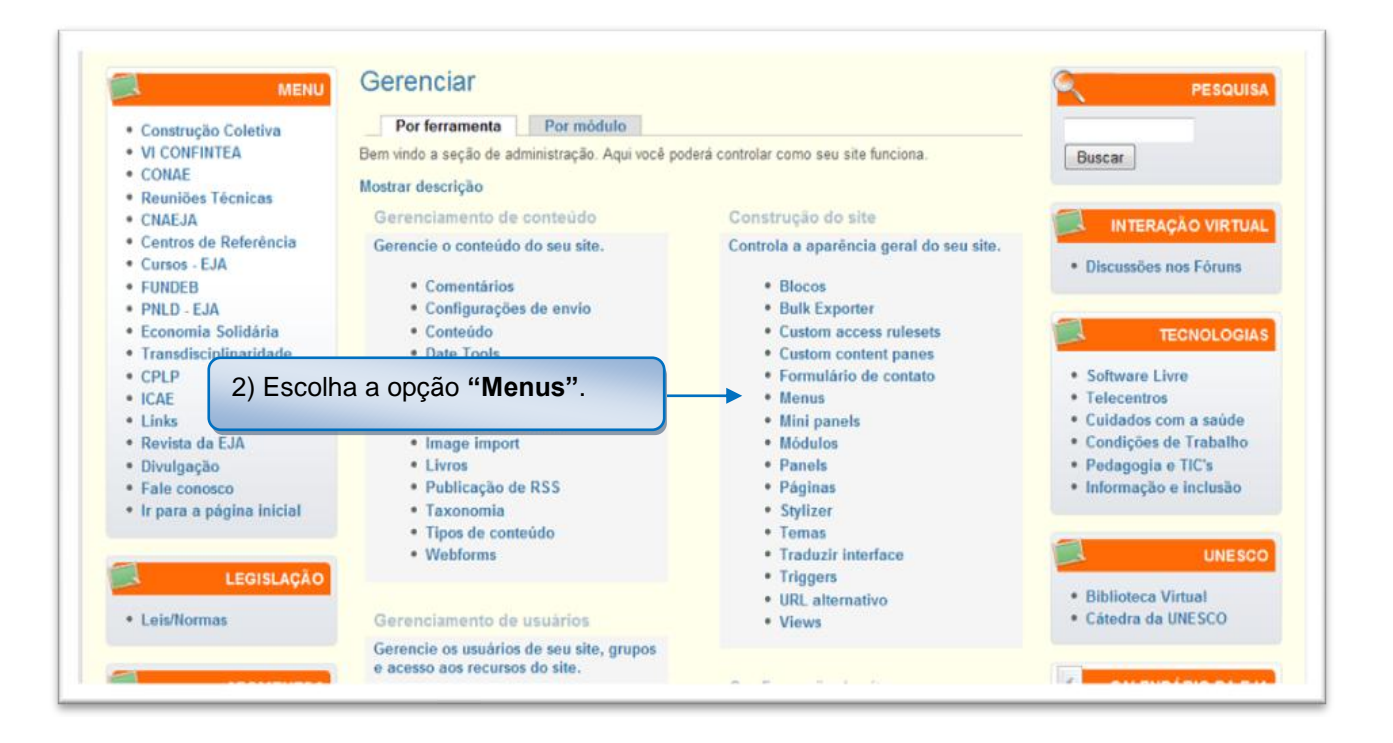

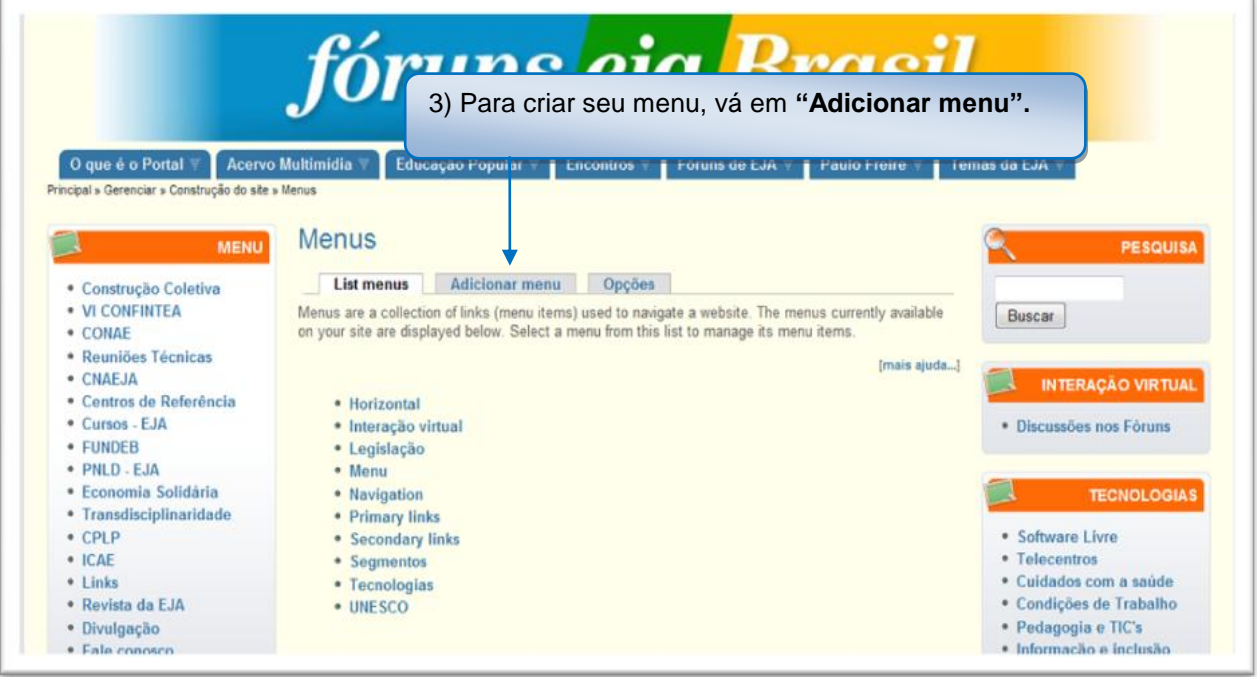

## **4° Passo:**

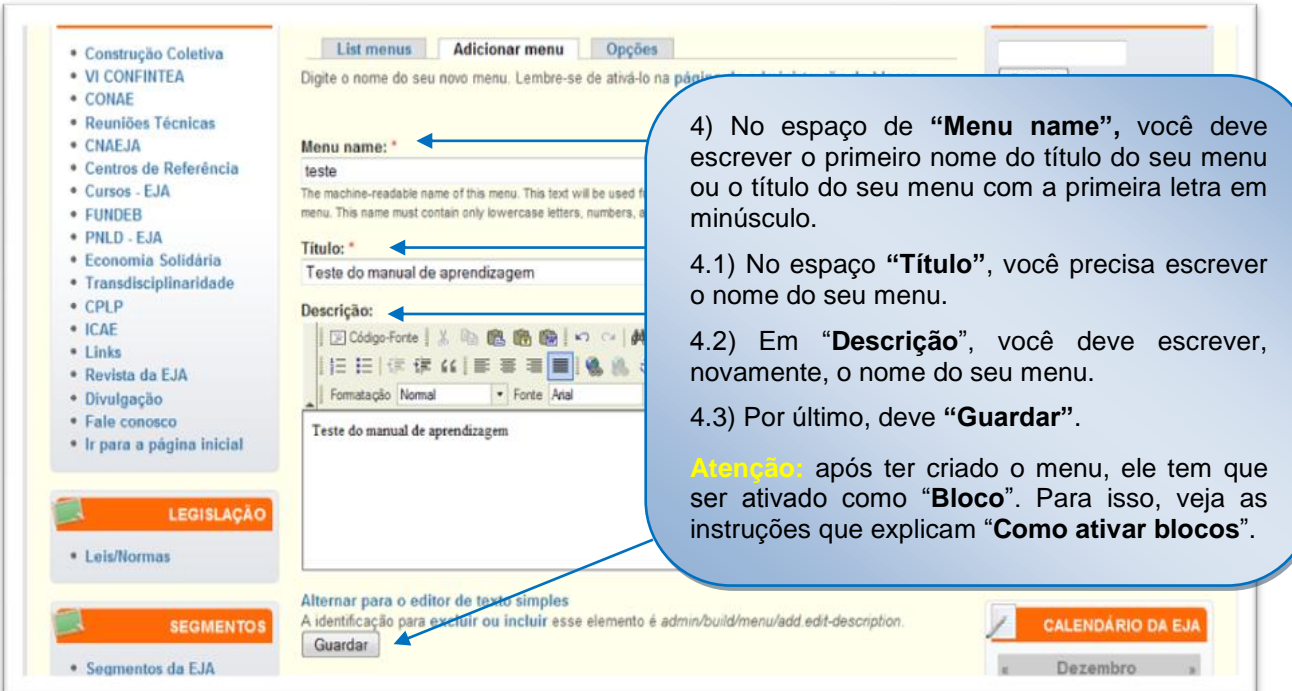